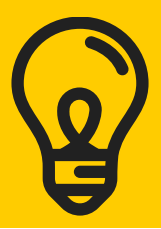

## **TELEFORMACIÓN. COMO NOS ORGANIZAMOS?**

### VIR UN HORAR 11 D I

• Non ten que ser o horario do instituto, entendemos cada circunstancia e que cada persoa se conecte a unha hora ou outra do día, pode ser de 9 a 13h, por exemplo, ou dividir a tarde en clase e ocio.

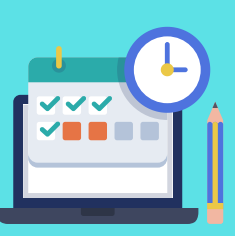

· Ten en conta as clases fixas nun horario determinado polo profesorado.

# **SABER ONDE ESTÁ A INFORMACIÓN**

- · A información está na aula virtual, cada materia ten o seu propio curso, que é onde cada docente sobe a información e as tarefas.
- · Recomendamos entrar todos os días para comprobar se hai tarefas novas.

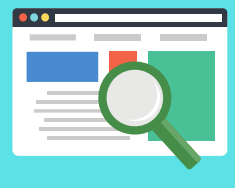

## **SABER QUE TAREFAS HAI QUE FACER**

- · Localiza en cada curso da aula virtual que tes que facer de cada materia e anótao na axenda, folio, etc.
- · Averigua onde tes que facelo (ordenador, caderno, foro da aula virtual, en comentarios da tarefa, etc.).

## **SABER COMO SE ENTREGAN AS TAREFAS**

- Apunta prazos de entrega de cada tarefa e comproba como é a entrega (arquivo adxunto, unha foto, en comentarios da tarefa, a través do foro do curso...).
- 
- Se subimos un arquivo, asegurarnos que teña o noso nome, por exemplo: nome tarefamate.doc

## **SE TEDES DÚBIDAS...**

- · Na aula virtual a través de: foro de cada materia, foro de dúbidas · desa actividade, mensaxería instantánea da aula virtual ou correo electrónico do profesorado.
	- · O Departamento de Orientación está á vosa disposición para calquera dúbida ou consulta nos seguintes correos: tamaragarea@edu.xunta.gal e luciamalvido@edu.xunta.gal

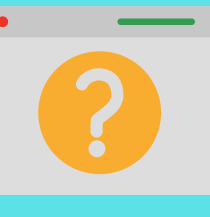

### ÁNIMO, ESTÁDELO FACENDO MOI BEN

#### **Semana** MATERIA **MATERIA \_\_\_ \_\_** TAREFAS **TAREFAS \_\_\_\_\_\_\_ ONDE FAGO A TAREFA?**  $\overline{S}$  $\overline{6}$  $\overline{6}$  $\overline{6}$  $\overline{6}$  $\overline{6}$  $\overline{6}$ **OBRIGRATORIO ENTREGALA?**  $\overline{6}$ NON NON NON NON NON NON NON NON **DATA LÍMITE MÉTODO DE ENTREGA** SI SI SI SI SI SI  $\overline{6}$  $\overline{S}$ ENTREGADA **ENTREGADA** NONNON NON NON NON NON NON NON

# **PLANIFICACIÓN SEMANAL PLANIFICACIÓN SEMANAL DAS TAREFAS TAREFAS**

**do ao de de 2020**

# CONTACTO PROFESORADO **CONTACTO PROFESORADO**

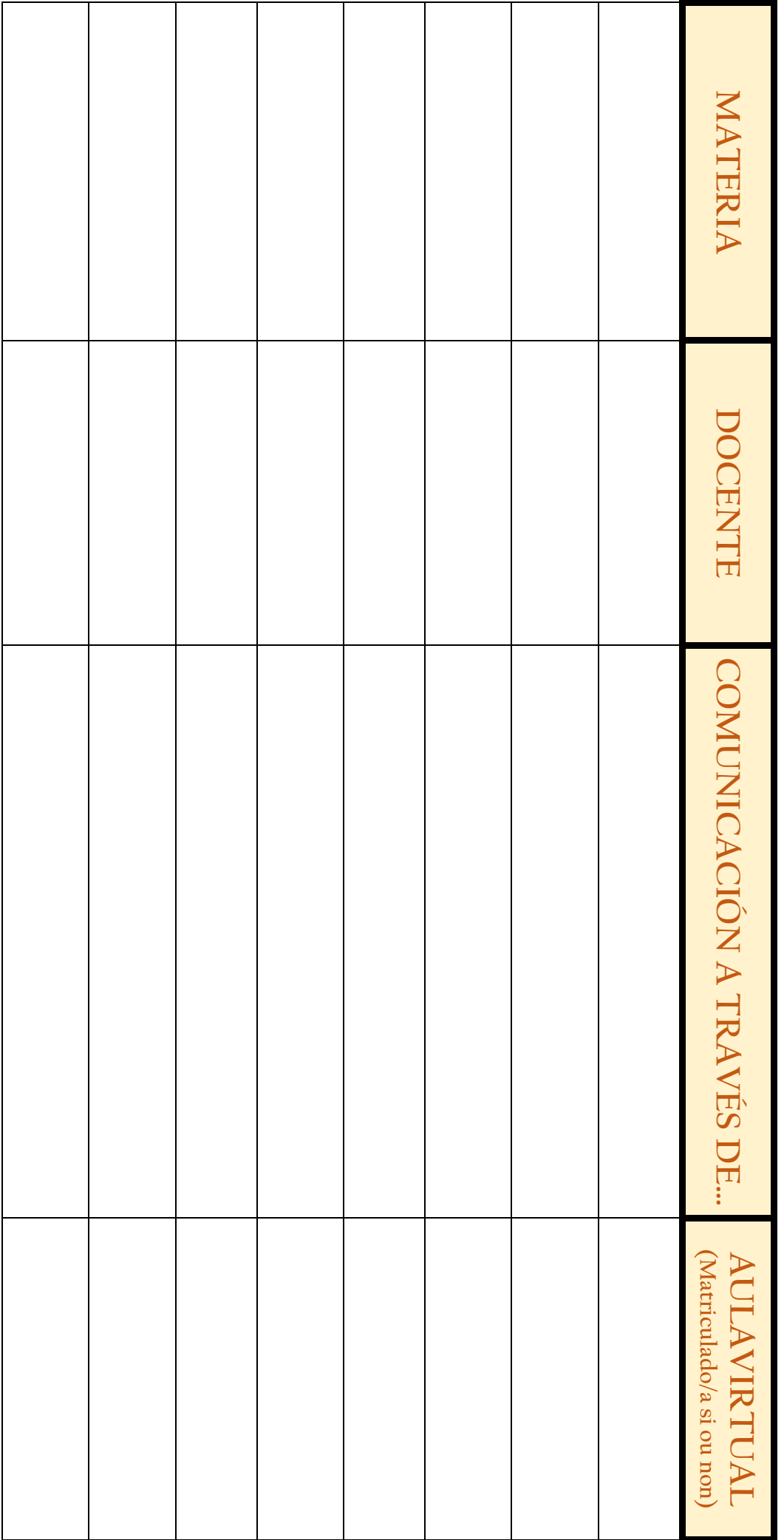

## OTAS  $\vec{a}$ 27 30  $\bullet$ **LUNS 28**  $\overline{z}$  $\overline{t}$  $\overline{\phantom{0}}$ MARTES 59 32  $\overline{a}$  $\overline{\bullet}$ F MÉRCORES XOVES 30 33  $\overline{\sigma}$  $\overline{\bullet}$  $\overline{\mathbf{v}}$ VENRES **24**  $\frac{1}{2}$  $\vec{c}$  $\overline{\omega}$ **25**  $\Rightarrow$  $\overrightarrow{8}$  $\blacktriangle$ **SÁBADO** 26  $\overline{6}$  $\vec{a}$  $\overline{a}$ **DOMINGO**

 $\overline{a}$ 

 $\overline{\phantom{a}}$ 

## **/ 1 6 NARTES** る<br>こ **RCORES x 0VES 9E 1 5 E6 6~BAD 2 D 20, 1 G 2 127A6**

# **A**

# XUÑO

# NOIAS

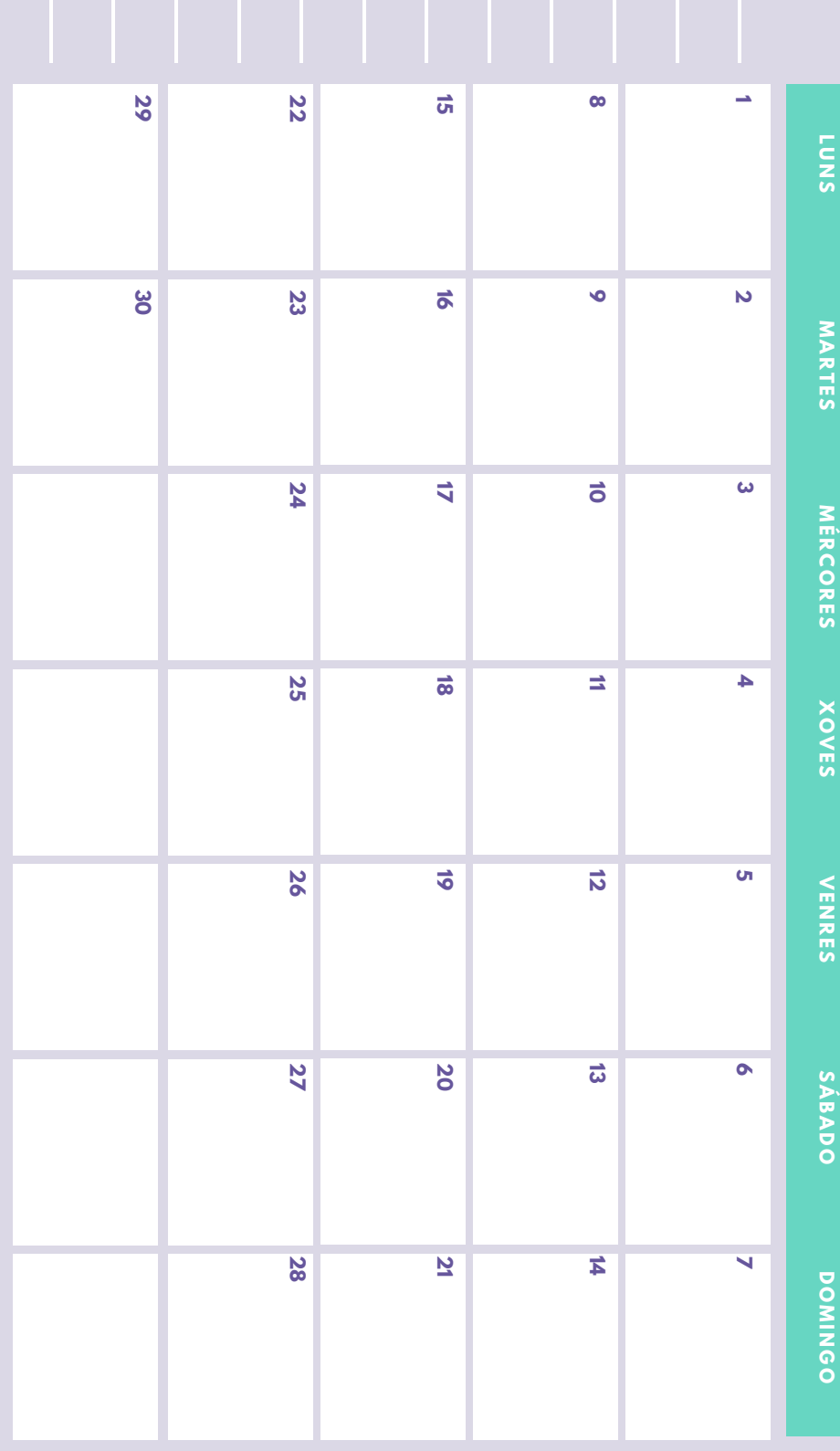